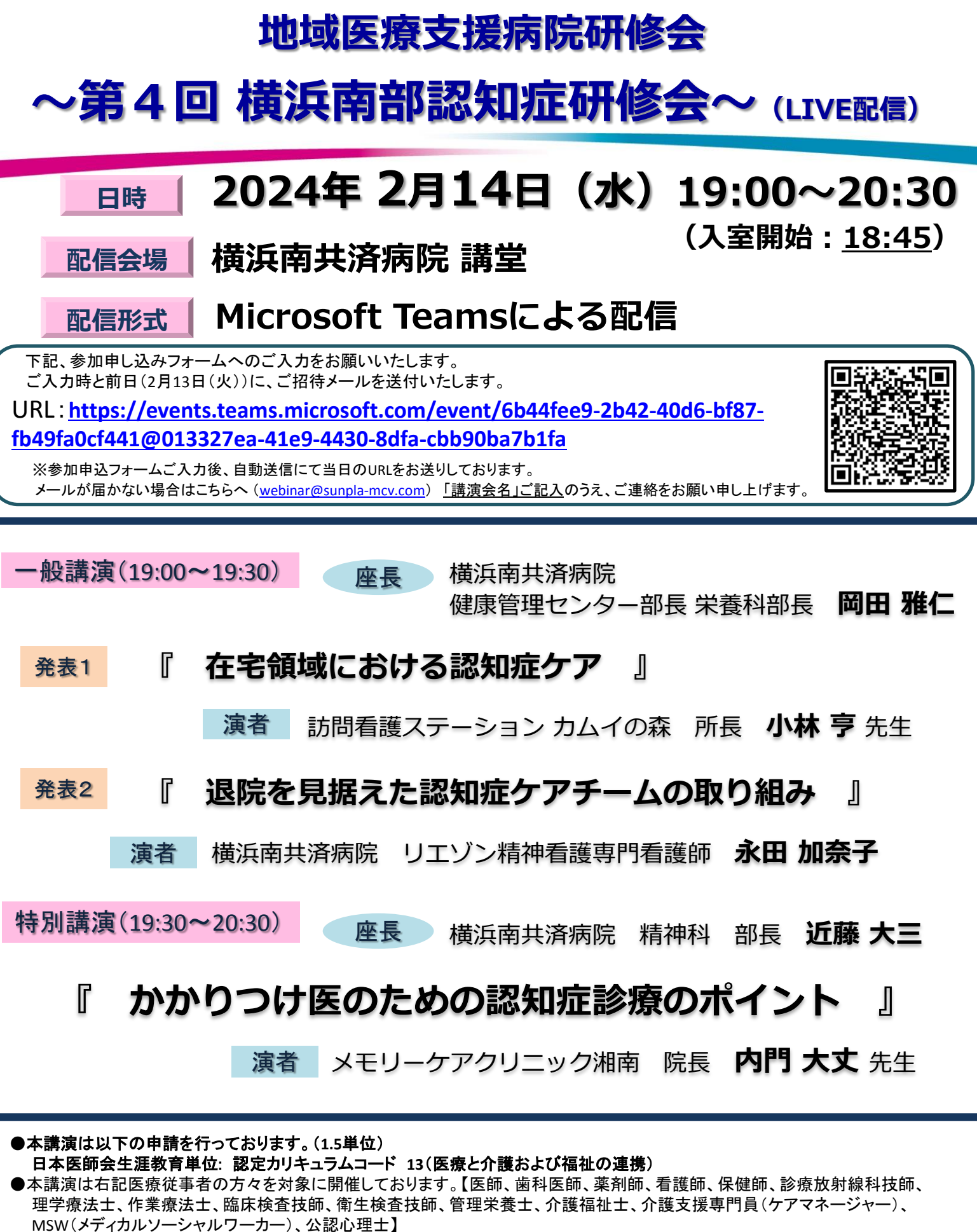

●参加ご希望の方は必ず上記申込フォームにてお申込みください。詳細は、お申込み後メールにてお知らせいたします。

●当日は、必ず、ご施設・ご氏名を入力し、ご参加ください。

●生涯教育認定の為に、参加者記録を医師会と共有することがあります。ご了承の上、ご参加ください。

【研修会に関するお問合せ】横浜南共済病院 地域連携室

住所:横浜市金沢区六浦東1-21-1 ℡:045-782-8939(直通)8時30分~17時00分

【ご参加方法に関するお問合せ】エーザイ株式会社 担当:青野 伊吹 i-aono@hhc.eisai.co.jp

## **Teams 視聴方法のご案内**

Microsoft Teamsによるご視聴は弊社よりご案内差し上げた先生のみとなっております。なお、本講演会は医療用医薬品に関する情報を取り扱いますので、 医療関係者以外の方がいらっしゃる公共の場所などからのアクセスはお控えください。また、録音、録画、撮影等はお控えください。

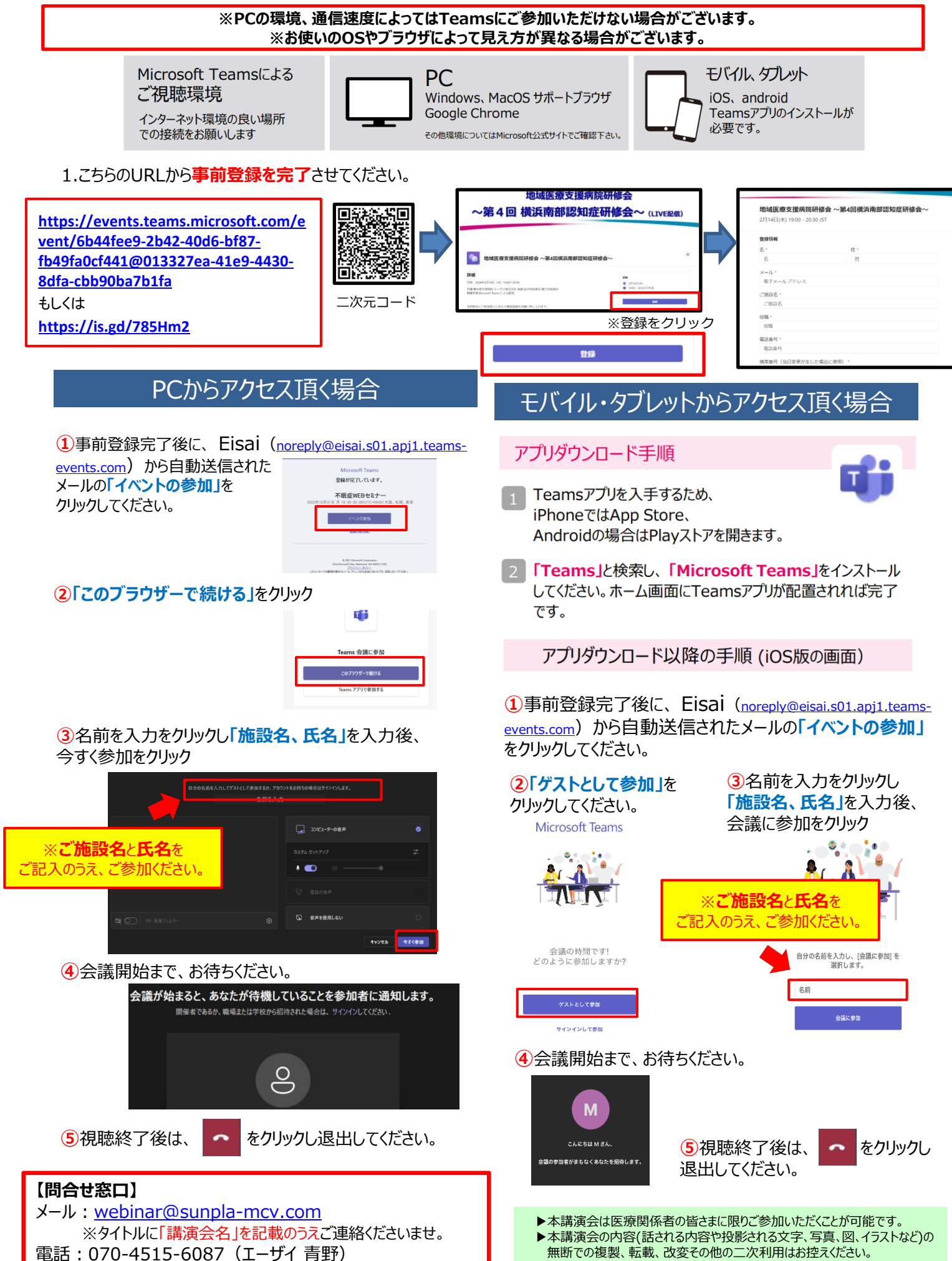